#### **RENCANA PELAKSANAAN PEMBELAJARAN** Nomor: 01/10.1/2020

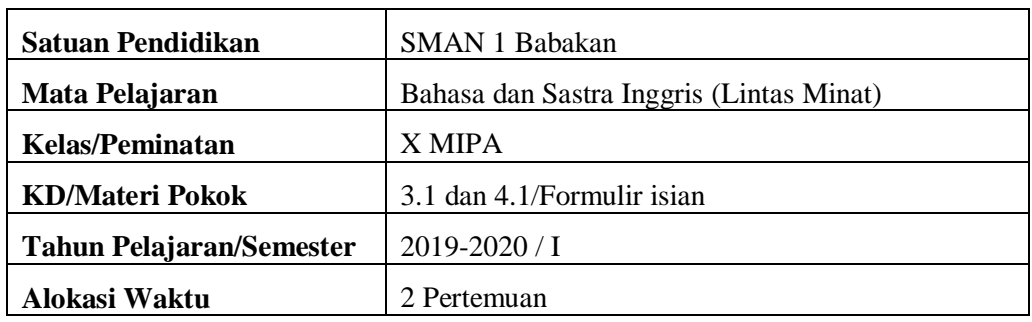

## **I. Tujuan Pembelajaran**

Melalui model pembelajaran langsung, peserta didik dapat:

- 1. membedakan fungsi sosial, struktur teks, dan unsur kebahasaan beberapa teks khusus dalam bentuk formulir isian yang digunakan di perusahaan/bank/instansi lain, dengan memberi dan meminta informasi terkait jati diri dan informasi yang relevan, sesuai dengan konteks penggunaannya.
- 2. menangkap makna secara kontekstual terkait fungsi sosial, struktur teks, dan unsur kebahasaan teks khusus dalam bentuk formulir isian yang digunakan di perusahaan/bank/instansi lain, terkait jati diri dan informasi yang relevan.

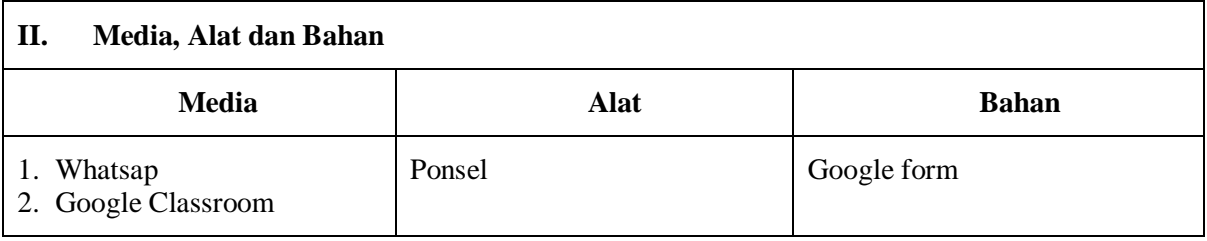

## **III. Kegiatan Pembelajaran**

#### **A. Kegiatan Pendahuluan**

Guru melalui *google classroom*:

- 1) Mempersiapkan kelas untuk memulai proses pembelajaran.
- 2) Memeriksa kehadiran peserta didik.
- 3) Menyampaikan apersepsi dan motivasi belajar.
- 4) Menyampaikan tujuan pembelajaran dan cakupan materi yang akan dicapai.

#### **B. Kegiatan Inti**

#### **1. Pertemuan ke-1**

Peserta didik:

- 1) Mengamati gambar tangkapan layar yang menampilkan formulir isian dari *google form*.
- 2) Menjawab 5 pertanyaan tentang fungsi sosial, struktur teks dan unsur kebahasaan teks formulir isian.
- 3) Menanyakan hal-hal yang belum dimengerti dalam mengisi formulir isian.
- 4) Merespon *google form* sungguhan yang diberikan melalui tauta[n http://gg.gg/stubio](http://gg.gg/stubio) di *WAG/Google Classroom*.

#### **2. Pertemuan ke-2**

1) Melakukan *searching, browsing* dan *surfing* informasi tentang tutorial membuat formulir

isian melalui *google form* di halaman website [\(https://google.com](https://google.com/) dan [https://support.google.com](https://support.google.com/) ).

- 2) Mempraktikan cara membuat formulir isian melalui *google form*.
- 3) Memperpendek dan membagikan tautan formulir melalui media sosial *WAG/Google Classroom*.

### **A. Kegiatan Penutup**

Guru:

- 1) Mengajak peserta didik melakukan refleksi untuk mengevaluasi seluruh rangkaian aktivitas pembelajaran dan hasil-hasil yang diperoleh.
- 2) Memberikan umpan balik terhadap proses dan hasil pembelajaran.
- 3) Menginformasikan rencana kegiatan pembelajaran untuk pertemuan berikutnya.

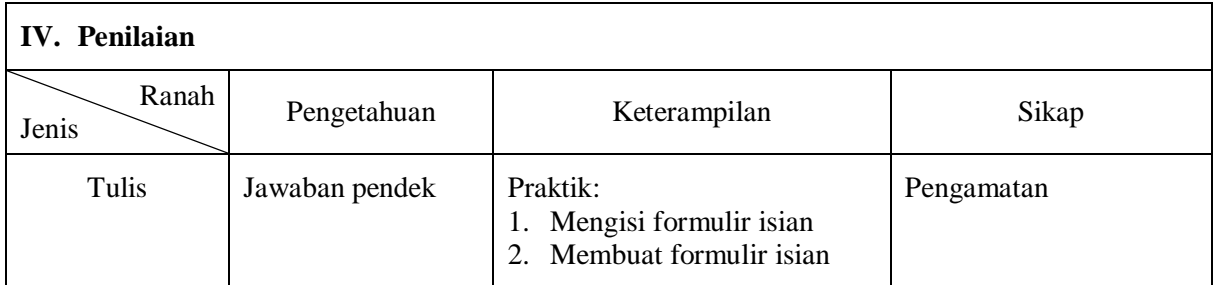

#### Babakan, Juli 2020

Mengetahui, Kepala Sekolah, **MAMAN DERMAWAN, S.Pd., M.Pd.** Pembina Tk. I NIP. 19670401 198903 1 007 Guru Mata Pelajaran, **AHMAD JAWAHIR, S.Pd.** Pembina Tk. I NIP. 19700905 199702 1 002

# **Lampiran 1: Materi Pembelajaran**

**Activity 1:** Learn the following form.

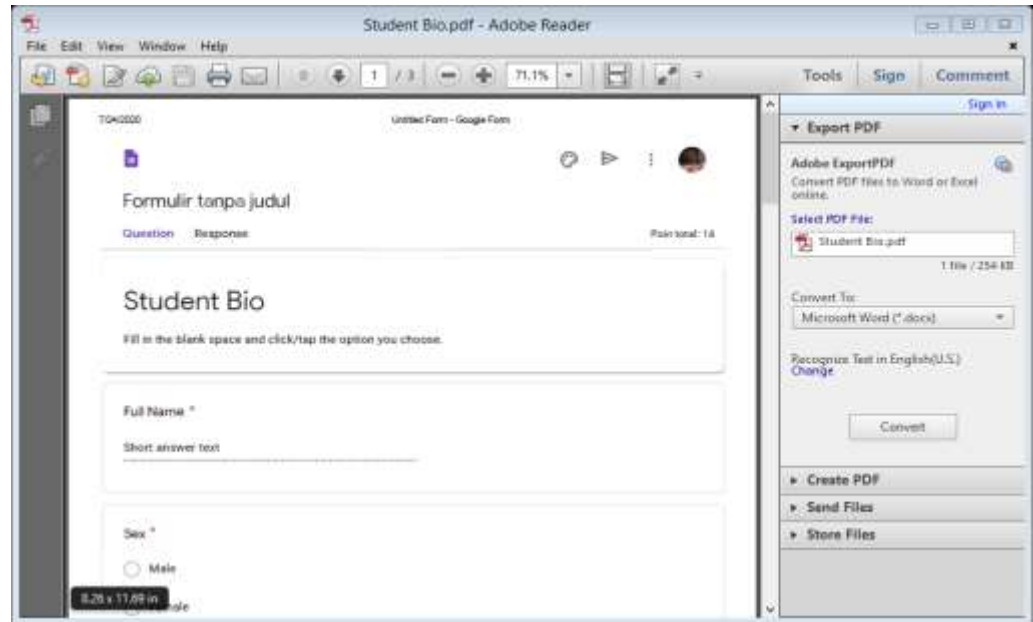

**Activity 2:** Answer these questions.

- 1. What is the form about?
- 2. What do you write to respond to the first item "Full Name"?
- 3. Which one do you choose in the second item "Sex," male or female?
- 4. What items can you find in filling a form?
- 5. Have you ever found and filled in such a form above?
- **Activity 3:** Make questions if you do not understand or you want to know more about the form. For example, about the red asterisk (\*)
- Activity 4: Follow a quiz opening this link: <http://gg.gg/stubio> and responding to it as you can as possibly.

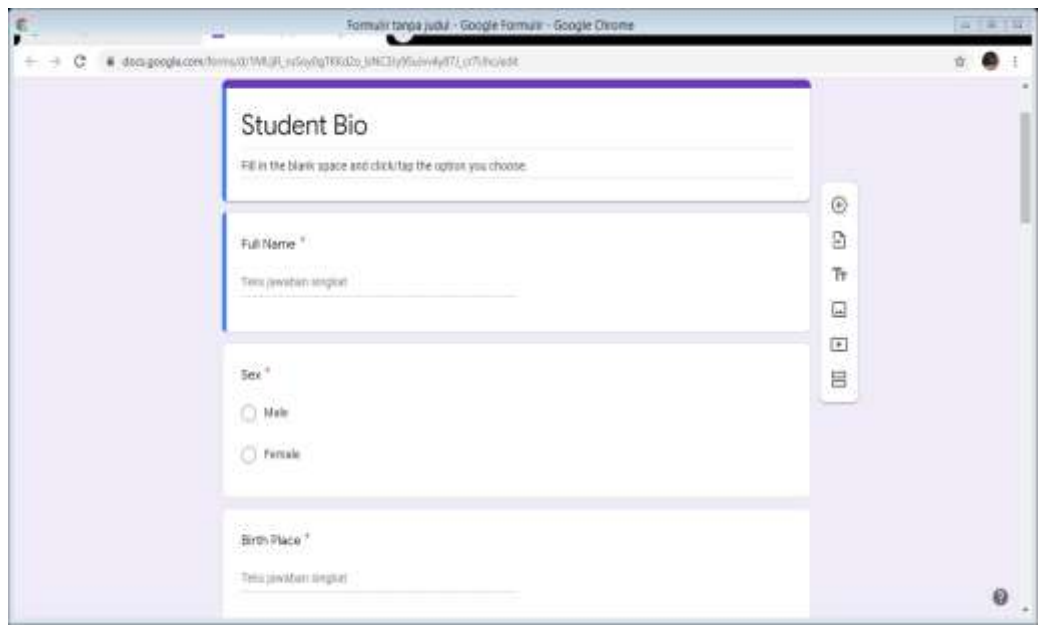

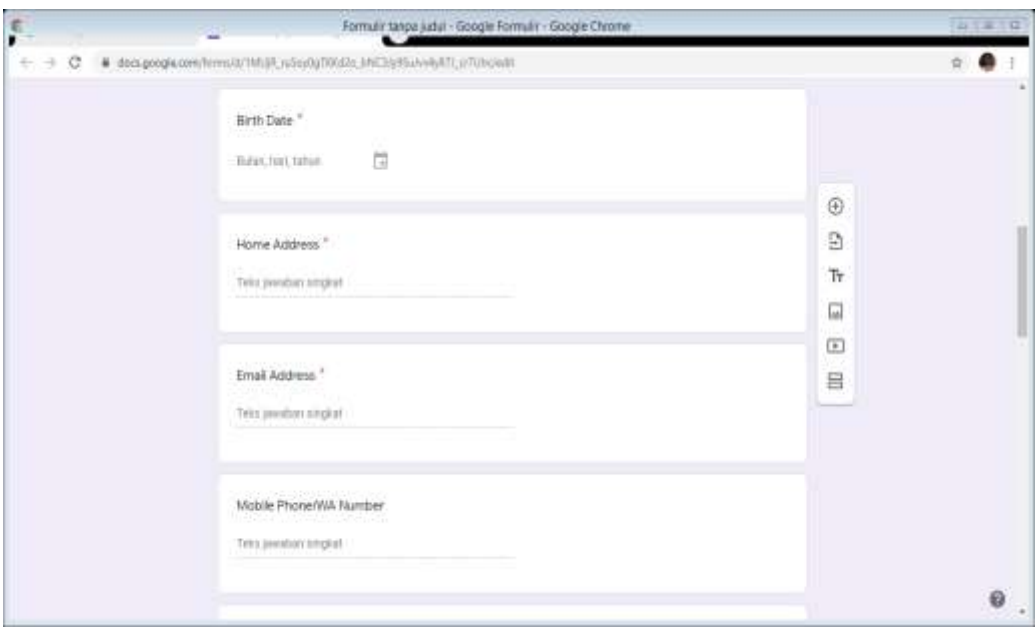

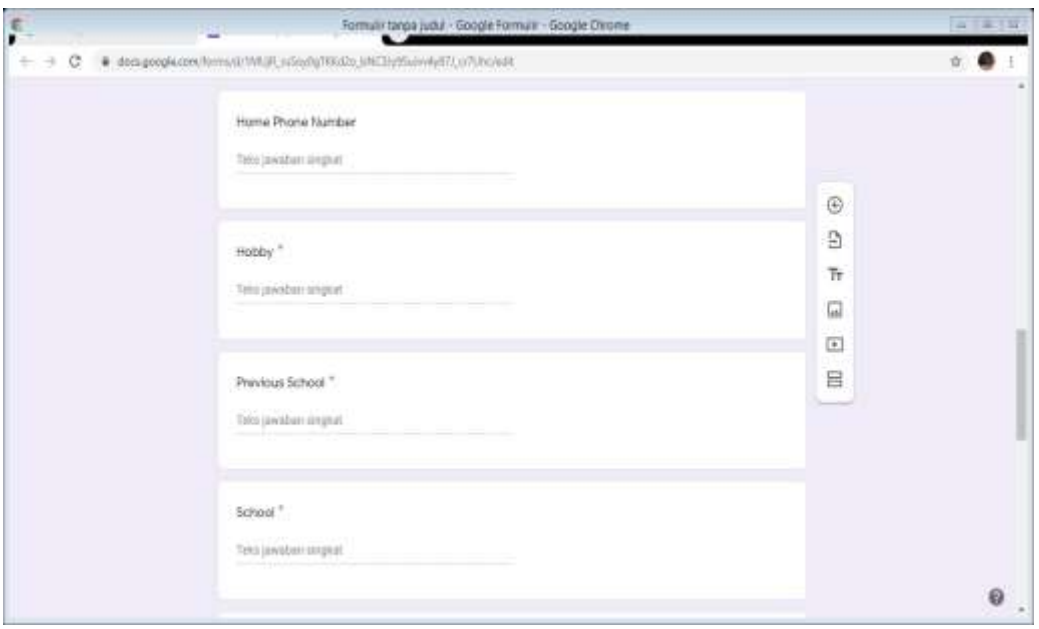

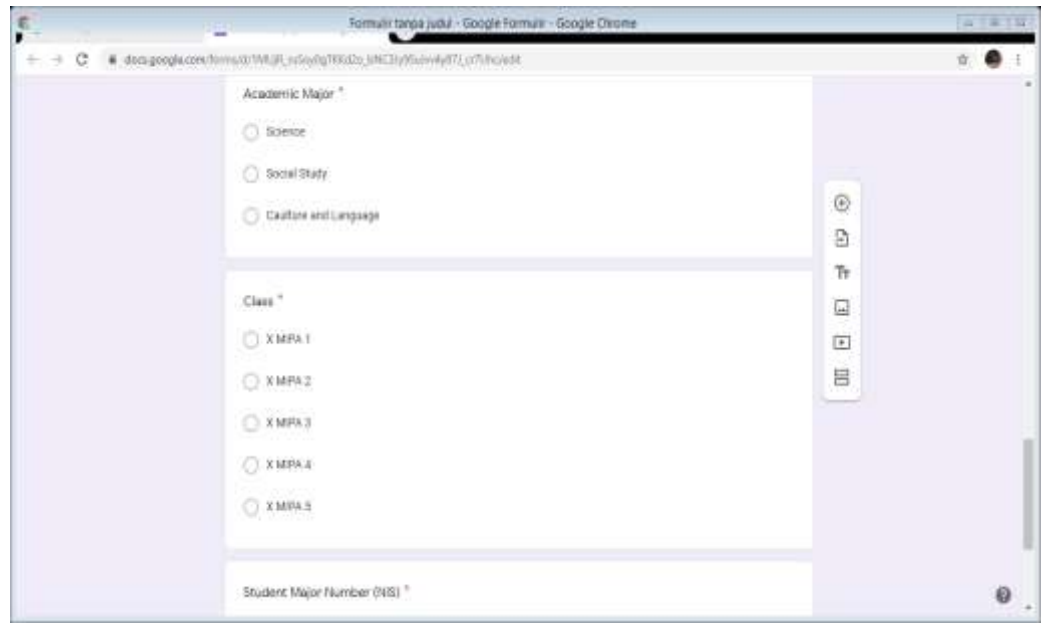

- **Activity 5:** Study how to make a form with google form feature in these links: [https://google.com](https://google.com/) and [https://support.google.com](https://support.google.com/)
- **Activity 6:** Make a form (in google) about:
	- 1. Election of your class organization
	- 2. Registration of your extracuricular activity organization
	- 3. The other you are interested in.
- Activity 7: Shorten the link in<http://gg.gg/> and share it to your class.